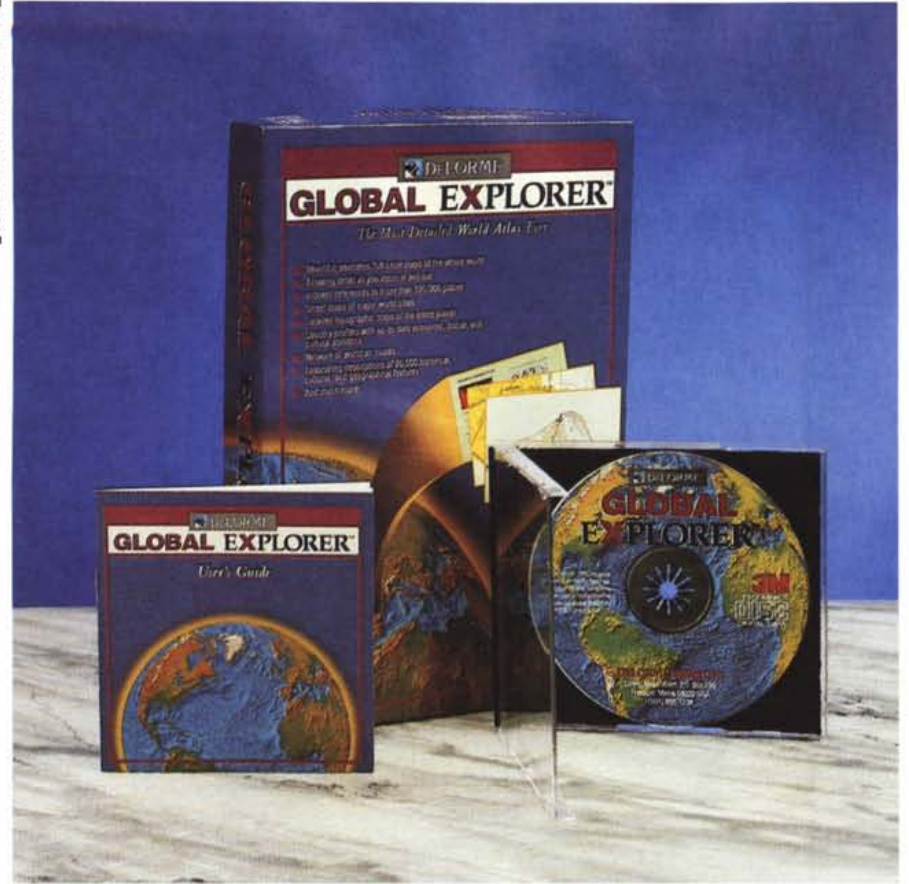

# **DeLorme Global Explorer**

*di Massimo Truscelli*

[3 *D-ROM, sempre più CD-ROM Le applicazioni che utilizzano questo tipo di supporto aumentano ogni giorno e tra la massa di compact disc digitali che raccolgono materiali tra i più svariati spiccano opere di consultazione di tipo più diverso: nelle note successive esamineremo un prodotto distribuito dalla Logic, il DeLorme Global Explorer che al momento rappresenta l'atlante mondiale più dettagliato mai prodotto su CD-ROM*

### *DeL orme*

DeLorme Mapping è una società di Freeport nel Maine (USA) che vanta un' esperienza di 18 anni di attività nel settore cartografico tradizionale oltre che informatico. Le sue pubblicazioni su CD-ROM sono egualmente distribuite nel mercato degli utenti finali, delle società commerciali e degli enti governativi statunitensi. All'attività svolta su supporto digitale DeLorme affianca anche una serie di atlanti tradizionali e stradari di 25 diversi stati.

La produzione su CD-ROM comprende un atlante stradale degli Stati Uniti d'America (Street Atlas USA). un package professionale di desktop mapping (MapExpert). un sistema di gestione di informazioni geografiche (XMap). ed un software di collegamento a basso costo con unità GPS (GPS MapKit).

La DeLorme, per la realizzazione di Global Explorer ha investito sette anni di attività per una spesa complessiva di circa dieci milioni di dollari US, ma il risultato raggiunto, ovvero quello che è considerato come il più dettagliato atlante mondiale su compact disc, è certamente molto interessante.

Global Explorer contiene le cartine a colori dettagliate di tutta la terra visualizzabili con 15 diversi livelli di zoom, i riferimenti indicizzati di oltre 120.000 località e le piantine stradali di oltre 100 tra le maggiori città del mondo unitamente alle descrizioni di parchi nazionali, monumenti, edifici commerciali, luoghi di interesse storico, attrazioni naturali e di divertimento per un totale di 20.000 siti suddivisi in 100 diverse categorie. Per le

### **DeLorme Global Explorer**

**Produttore:** *DeLorme Mapping P.O.Box* 298 *Main Street Freeport, Maine 04032 (USA)* **Distributore:** *Logic srl- Strada Statale dei Giovi 34, 20030 Bovisio* M. *(MI) Tel.: 0362/559407* **Prezzo** *(IVA esclusa): Global Explorer offerta fino al 31/121'93 L. 209.000*

nazioni più importanti sono anche disponibili dei profili riguardanti dati di natura economica, sociale, culturale e statistiche di vario tipo. Non mancano le indicazioni riguardanti ferrovie, autostrade, strade secondarie e primarie.

Come se ciò non bastasse un'ulteriore caratteristica di Global Explorer consiste nella gestione delle informazioni relative ai collegamenti aerei sull'intera rete mondiale; mediante questa funzione è possibile conoscere i percorsi aerei commerciali, le distanze e gli aeroporti più vicini sia al luogo di partenza che di destinazione.

## *Global Explorer*

Per installare Global Explorer è necessaria una configurazione hardware e software comprendente un sistema basato su processare 386 o superiore con almeno 4 Mbyte di memoria RAM, almeno 3 Mbyte liberi su hard disk, lettore CD-ROM, mouse, scheda adattatore video a standard VGA. DOS 4.01 o superiore e Windows 3.1.

Una volta installata l'applicazione direttamente dall'interno di Windows con la solita procedura Setup e riavviato Windows compare una nuova icona corrispondente al programma di interrogazione delle informazioni contenute sul CD-ROM.

Affinché ciò sia possibile, sull'hard disk di sistema viene creata una directory contenente 49 file corrispondenti a librerie (DLL) ed applicazioni vere e proprie per un totale di 2.27 Mbyte che rappresentano il front-end dell'applicazione capace di consultare i circa 380 Mbyte di dati presenti sul CD-ROM con un'interfaccia semplice ed efficiente.

La finestra principale di Global Explorer contiene esclusivamente le mappe geografiche a colori visualizzate secondo una serie di parametri forniti dall'utente con varie modalità. Sul lato destro di tale finestra sono presenti i controlli corrispondenti alle varie opzioni che Global Explorer è in grado di offrire

# OVERVIEW DELORME GLOBAL EXPLORER

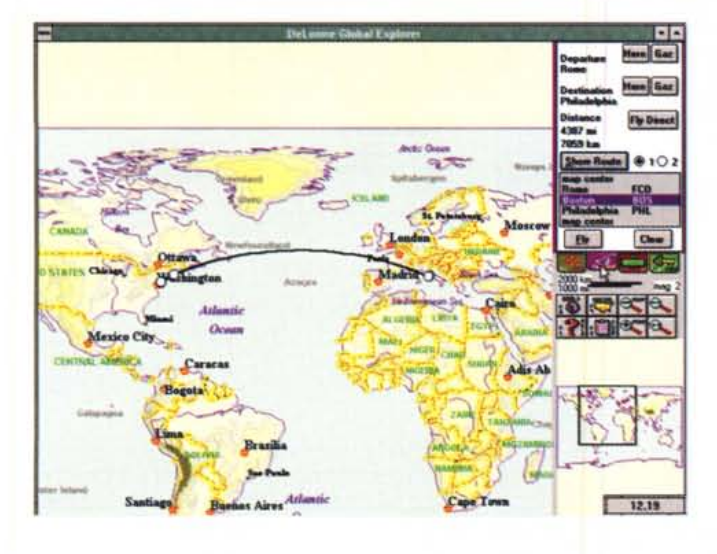

*Due scherma te da Global Explorer: sono visibili le indicazioni relative ai percor- ~ si aerei (nel caso specifico tra Roma* e *Philadelphia)* e *le varie informazioni offerte dai Prafile.*

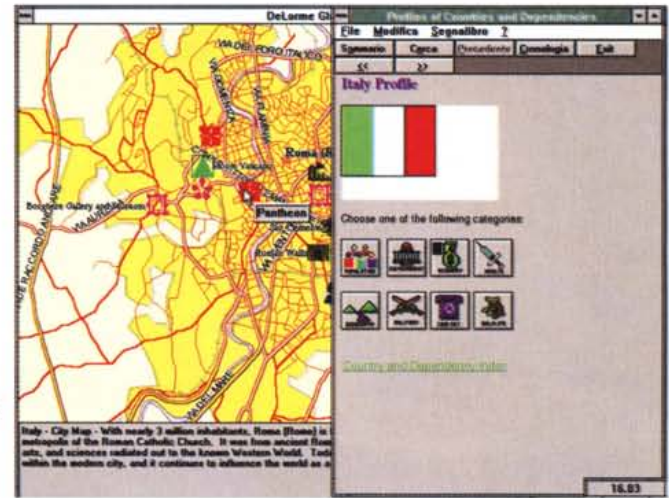

organizzati sotto forma di «button» attivabili con il puntatore del mouse oppure con i tasti funzione; sempre nella stessa finestra sono visualizzate utili informazioni riguardanti il livello di ingrandimento dell'immagine, la scala con la relativa barra di controllo delle distanze in chilometri e miglia.

Nella parte più alta del pannello di controllo è presente un campo di inserimento per la ricerca di località, monumenti, luoghi di interesse geografico, storico, naturalistico, eventualmente specificando mediante uno degli specifici «button» di selezione anche la regione geografica da esaminare e la categoria alla quale la località da ricercare appartiene.

Nella parte più bassa del pannello di controllo è rappresentata in scala ridotta l'intera zona esaminata con in evidenza il quadrato corrispondente alla finestra principale di visualizzazione. Poco più in alto un'insieme di otto «button» consente di effettuare le operazioni di zoom in/out a passi di uno o due step, l'export del contenuto della finestra di visualizzazione principale in formato BMP all'interno della clipboard, l'esame della mappa relativa all'intero globo oppure a quella di una singola regione geografica ed infine, uno di essi attiva l'help in linea dell'applicazione nel quale sono documentati i principali comandi e funzionalità.

Nel medesimo pannello di controllo sono presenti infine i quattro «button» più importanti e di maggior uso all'interno di Global Explorer: Gazetteer, Airnet, Street e Key.

Andando in ordine essi svolgono lo switch dei pannelli di controllo relativi a: le funzioni di consultazione vera e propria con ricerca indicizzata secondo re-

gione geografica e tipo di località, le funzioni di ricerca delle tratte aeree commerciali con l'indicazione degli eventuali scali necessari a coprire la distanza che intercorre tra le località indicate, l'individuazione (solo con rapporto di ingrandimento pari a Mag12) delle strade all'interno delle mappe corrispondenti alle dieci maggiori città del mondo (tra di esse c'è anche Roma) e la visualizzazione dei simboli chiave utilizzati all'interno delle mappe.

Una interessante funzionalità è rappresentata da quelli che sono definiti «Profiles», ovvero una lista di contenuti riguardanti popolazione, forme di governo, economia (valuta, fonti di reddito, ecc.). sanità (natalità e mortalità con in quest'ultimo caso le relative cause, numero di ammalati di AIDS, ecc.). caratteristiche geografiche, dati relativi all'organizzazione militare, alle comunicazioni (autostrade, ferrovie, aeroporti, ma anche reti telefoniche, televisive e radiofoniche con l'indicazione del numero di ripetitori installati, servizi internazionali e via satellite) ed infine alle specie vegetali e animali protette (indicazioni relative a parchi protetti, zone di ripopolamento, ecc.).

### *Considerazioni*

DeLorme Global Explorer è un applicativo che merita la degna considerazione; prescindendo dalle considerazioni riguardanti l'aggiornamento dei dati contenuti all'interno delle varie «info» finora descritte, nelle quali abbiamo riscontrato alcune divertenti incongruenze, ma anche molti dati perfettamente aderenti alla realtà, vale la pena sottolineare che Global Explorer può essere utilizzato per soddisfare esigenze diverse ri-

guardanti la semplice consultazione ai fini di un viaggio, oppure, se inserito in un contesto più ampio, come l'integrazione audiovisiva ai normali programmi educativi, come un ottimo strumento per l'apprendimento facilitato della geografia e delle relative nozioni di carattere culturale, economico, sociale.

Certo, riscontrare che di Roma esiste una pittoresca descrizione che considera la «città eterna» come fucina artistica nella quale la principale attività produttiva è quella legata ai film è forse un pochino deviante, ma bisogna considerare che le informazioni sono spesso legate ad una concezione da «dolce vita» o variamente coreografica (tipo spaghetti e mandolino) dalla quale gli stranieri e specialmente gli americani (magari proprio quelli provenienti da Freeport nel Maine) si lasciano spesso trarre in inganno.

Per il resto, lo ribadisco, DeLorme Global Explorer mi sembra uno strumento ben realizzato e con una serie di informazioni utili ed interessanti. Anche il suo prezzo, considerata l'enorme mole di dati, mi sembra particolarmente interessante nell'offerta di fine anno valida fino al 31 dicembre 1993: duecentonovemila lire IVA esclusa.

Sulla validità di alcune funzionalità non ci sono dubbi, specialmente per ciò che riguarda indicazioni di tipo turistico o pratico come i percorsi aerei: pensate che proprio stampando le piantine di Global Explorer ho visitato, seguendo le indicazioni stradali e turistiche in esse contenute, i dintorni di Philadelphia; certo, bisogna ammettere che tante delle attrazioni turistiche visitate in questo recente tour non sono indicate, ma per un atlante mondiale bisogna ammettere che la quantità di informazioni fornite è elevata. MS